### **ESTADO DE SANTA CATARINA FUNDO MUNICIPAL SAUDE IRATI**

 $CNP.$ 12.403.446/0001.46 RUA RIO BRANCO, 192 C.E.P. 89856-000 - Irati SC

# **DISPENSA DE LICITAÇÃO** Nr.: 7/2022 - DL

Processo Administrativo 16/2022 Processo de Licitação: 16/2022 Data do Processo 06/05/2022

Folha: 1/1

## TERMO DE HOMOLOGAÇÃO DE PROCESSO LICITATÓRIO

O(a) Gestor Do Fundo Municipal De Saude, MARCOS HENRIQUE KEHL, no uso das atribuições que lhe são conferidas pela legislação em vigor, especialmente pela Lei Nr. 14.133/21 e alterações posteriores, a vista do parecer conclusivo exarado pela Comissão de Licitações, resolve:

01 - HOMOLOGAR a presente Licitação nestes termos:

- 16/2022 a) Processo Nr:
- b) Licitação Nr. 7/2022-DL
- c) Modalidade: Dispensa de Licitação p/ Compras e Serviços

d) Data Homologação: 11/05/2022

REFTE AQUISIÇÃO DE 20 (VINTE) LIXEIRA DE PEDAL EM INOX, CAPACIDADE 12 L. MARCA e) Objeto da Licitação MARTINAZZO, PARA UTILIZAÇÃO NO POSTO DE SAUDE DE LINHA SETE DE SETEMBRO, INTERIOR DE IRATI/SC

f) Fornecedores e Itens declarados Vencedores (cfe. cotação): Unid. Quantidade Descto (%) Preço Unitário Total do Item

#### GUIOMAR ELY ME (34)

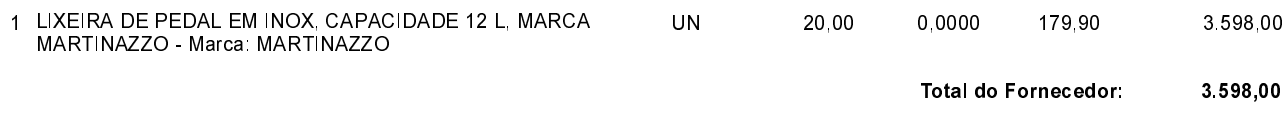

3 598,00

Irati, 11 de Maio de 2022.

(em Reais R\$)

**Total Geral:**